# MATH 829: Introduction to Data Mining and Analysis

Dominique Guillet

Departments of Mathematical Sciences University of Delaware

March 7 2016

3/11

#### Logistic regression

Suppose we work with binary outputs, i.e.,  $u_i \in \{0,1\}$ . Linear regression may not be the best model.

 $\mathbf{v} \ x^T \beta \in \mathbb{R} \text{ not in } \{0,1\}.$ 

 Linearity may not be appropriate. Does doubling the predictor doubles the probability of Y=1? (e.g. probability of going to the beach vs outdoors temperature)

Logistic regression: Different perspective. Instead of modelling

the  $\{0,1\}$  output, we model the probability that Y=0,1.

Idea: We model P(Y = 1|X = x).

• Now:  $P(Y = 1 | X = x) \in [0, 1]$  instead of  $\{0, 1\}$ .

 We want to relate that probability to x<sup>T</sup>β. We seeme

$$\begin{split} \log & \mathrm{it}(P(Y=1|X=x)) = \log \frac{P(Y=1|X=x)}{1 - P(Y=1|X=x)} \\ & = \log \frac{P(Y=1|X=x)}{P(Y=0|X=x)} = x^T \beta. \end{split}$$

Equivalently.

$$P(Y = 1|X = x) = \frac{e^{x^T\beta}}{1 + e^{x^T\beta}}$$

$$P(Y = 0|X = x) = 1 - P(Y = 1|X = x) = \frac{1}{1 + e^{x^T\beta}}$$

The function  $f(x) = e^x/(1+e^x) = 1/(1+e^{-x})$  is called the logistic function.

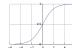

 $\log \frac{P(Y=1|X=x)}{P(Y=0|X=x)}$  is the log-odds ratio

• Larger positive values of  $x^T \beta \Rightarrow p \approx 1$ .

• Larger negative values of  $x^T \beta \Rightarrow p \approx 0$ .

In summary, we are assuming:

- $Y \mid X = x \sim \text{Bernoulli}(n)$
- $logit(p) = logit(E(Y|X = x)) = x^T \beta$ .

More generally, one can use a generalized linear model (GLM), A GLM consists of

- A probability distribution for Y|X = x from the exponential family.
- A linear predictor n = x<sup>T</sup>β.
- A link function q such that q(E(Y|X = x)) = η.

#### Logistic regression: estimating the parameters

In logistic regression, we are assuming a model for Y. We typically estimate the parameter  $\beta$  using maximum likelihood.

Recall: If  $Y \sim \text{Bernoulli}(p)$ , then

$$P(Y = y) = p^y (1 - p)^{1-y}, \quad y \in \{0, 1\}.$$

Thus,  $L(p) = \prod_{i=1}^{n} p^{y_i} (1-p)^{1-y_i}$ .

Here  $p = p(x_i, \beta) = \frac{e^{x_i^T \beta}}{1 + e^{x_i^T \beta}}$ . Therefore,

$$L(\beta) = \prod_{i=1}^{n} p(x_i, \beta)^{y_i} (1 - p(x_i, \beta))^{1-y_i}.$$

Taking the logarithm, we obtain

$$\begin{split} l(\beta) &= \sum_{i=1}^{n} y_i \log p(x_i, \beta) + (1 - y_i) \log(1 - p(x_i, \beta)) \\ &= \sum_{i=1}^{n} y_i (x_i^T \beta - \log(1 + x_i^T \beta)) - (1 - y_i) \log(1 + e^{x_i^T \beta}) \\ &= \sum_{i=1}^{n} [y_i x_i^T \beta - \log(1 + e^{x_i^T \beta})]. \end{split}$$

5/3

## Logistic regression: estimating the parameters

Taking the derivative:

$$\frac{\partial}{\partial \beta_j} l(\beta) = \sum_{i=1}^n \left[ y_i x_{ij} - x_{ij} \frac{e^{x_i^T \beta}}{1 + e^{x_i^T \beta}} \right].$$

Needs to be solved using numerical methods (e.g. Newton-Raphson).

Logistic regression often performs well in applications.

As before, penalties can be added to regularize the problem or induce sparsity. For example,

$$\min_{\beta} -l(\beta) + \alpha \|\beta\|_1$$

$$\min_{\alpha} -l(\beta) + \alpha \|\beta\|_2$$

0

### Example

South African Heart Disease (ESL):

- Subset of the Coronary Risk-Factor Study (CORIS) baseline survey.
- Carried out in three rural areas of the Western Cape, South Africa (Rousseauw et al., 1983).
- A im of the study was to establish the intensity of ischemic heart disease risk factors in that high-incidence region
- Data represent white maks between 15 and 64, and the response variable is the presence or absence of myocardial infarction (MI) at the time of the survey.
- 160 cases in dataset, and a sample of 302 controls.

#### Dataset variables

Uniced variables

bp gystolic blood pressure
tobacco (kg)
lds

ddipasity
famhist
types
types-A behavior
alcohol
accompanies of the companies of the companies o

age age at onset . chd response, coronary heart disease Example (cont.)

|            |        | 00 00 00 |         |         |   |
|------------|--------|----------|---------|---------|---|
| Et p       |        |          | Š.      |         |   |
|            | 180000 |          | À.      |         |   |
| <b>W</b> . | la .   |          | Š.      |         | 4 |
|            |        | tambia   |         |         |   |
|            | iga -  |          | closely | No.     | 1 |
|            |        |          | À.      | alcahol |   |
|            |        |          |         | 100     |   |
|            |        |          |         |         |   |

FEGURE 4.12. A scatterplot matrix of the South African heart disease data. Each plot shows a pair of risk facture, and the cases and controls are color medal (red is a case). The variable family history of heart classes (fashint) is binary (see or no).

7/11 0/11

### Example (cont.)

We obtain about 72% accuracy with a standard deviation of  $\approx 4\%$ .

11

# Example: handwritten digits

- Normalized handwritten digits, automatically scanned from envelopes by the U.S. Postal Service.
- Images here have been deslanted and size normalized, resulting in 16 x 16 grayscale images (Le Cun et al., 1990).
- Each line consists of the digit id (0-9) followed by the 256 grayscale values.
- There are 7291 training observations and 2007 test observations
- The test set is notoriously "difficult", and a 2.5% error rate is excellent
- These data were kindly made available by the neural network group at AT&T research labs (thanks to Yann Le Cunn).

Exercise: Use logistic regression to predict the handwritten digits.

Compute the prediction error of your model on the given test set.

Logistic regression with more than 2 classes

- ullet Suppose now the response can take any of  $\{1,\ldots,K\}$  values.
- Can still use logistic regression.
- We use the categorical distribution instead of the Bernoulli distribution.
- $P(Y = i | X = x) = p_i$ ,  $0 \le p_i \le 1$ ,  $\sum_{i=1}^{K} p_i = 1$ .
- Each category has its own set of coefficients:

  Taggraphic

  Taggraphic

  Taggraphic

  Taggraphic

  Taggraphic

  Taggraphic

  Taggraphic

  Taggraphic

  Taggraphic

  Taggraphic

  Taggraphic

  Taggraphic

  Taggraphic

  Taggraphic

  Taggraphic

  Taggraphic

  Taggraphic

  Taggraphic

  Taggraphic

  Taggraphic

  Taggraphic

  Taggraphic

  Taggraphic

  Taggraphic

  Taggraphic

  Taggraphic

  Taggraphic

  Taggraphic

  Taggraphic

  Taggraphic

  Taggraphic

  Taggraphic

  Taggraphic

  Taggraphic

  Taggraphic

  Taggraphic

  Taggraphic

  Taggraphic

  Taggraphic

  Taggraphic

  Taggraphic

  Taggraphic

  Taggraphic

  Taggraphic

  Taggraphic

  Taggraphic

  Taggraphic

  Taggraphic

  Taggraphic

  Taggraphic

  Taggraphic

  Taggraphic

  Taggraphic

  Taggraphic

  Taggraphic

  Taggraphic

  Taggraphic

  Taggraphic

  Taggraphic

  Taggraphic

  Taggraphic

  Taggraphic

  Taggraphic

  Taggraphic

  Taggraphic

  Taggraphic

  Taggraphic

  Taggraphic

  Taggraphic

  Taggraphic

  Taggraphic

  Taggraphic

  Taggraphic

  Taggraphic

  Taggraphic

  Taggraphic

  Taggraphic

  Taggraphic

  Taggraphic

  Taggraphic

  Taggraphic

  Taggraphic

  Taggraphic

  Taggraphic

  Taggraphic

  Taggraphic

  Taggraphic

  Taggraphic

  Taggraphic

  Taggraphic

  Taggraphic

  Taggraphic

  Taggraphic

  Taggraphic

  Taggraphic

  Taggraphic

  Taggraphic

  Taggraphic

  Taggraphic

  Taggraphic

  Taggraphic

  Taggraphic

  Taggraphic

  Taggraphic

  Taggraphic

  Taggraphic

  Taggraphic

  Taggraphic

  Taggraphic

  Taggraphic

  Taggraphic

  Taggraphic

  Taggraphic

  Taggraphic

  Taggraphic

  Taggraphic

  Taggraphic

  Taggraphic

  Taggraphic

  Taggraphic

  Taggraphic

  Taggraphic

  Taggraphic

  Taggraphic

  Taggraphic

  Taggraphic

  Taggraphic

  Taggraphic

  Taggraphic

  Taggraphic

  Taggraphic

  Taggraphic

  Taggraphic

  Taggraphic

  Taggraphic

  Taggraphic

  Taggraphic

  Taggraphic

  Taggraphic

  Taggraphic

  Taggraphic

  Taggraphic

  Taggraphic

  Taggraphic

  Taggraphic

  Taggraphic

  Taggraphic

  Taggraphic

  Taggraphic

  Taggraphic

  Taggraphic

  Taggraphic

  Taggraphic

  Taggraphic

  Taggraphic

  Taggraphic

  Taggraphic

  Taggraphic

  Taggraphic

  Taggraphic

  Taggraphic

  Taggraphic

  Taggraphic

  Taggraphic

  Taggraphic

  Taggraphic

  T

$$P(Y = i|X = x) = \frac{e^{x^T \beta^{(i)}}}{\sum_{i=1}^{K} e^{x^T \beta^{(i)}}}$$
.

 Estimation can be done using maximum likelihood as for the binary case.

10/11

11/11